### **Collision response references**

- É Ian Millington, "Game Physics Engine Development", 2nd Edition, Morgan Kaufmann, 2010
- David M Bourg, "Physics for Game Developers",  $\blacksquare$ O'Reilly Media, November 2001
- André LaMothe, "Tricks of the Windows Game  $\blacksquare$ Programming Gurus: Fundamentals of 2d and 3d Game Programming", Sams; 2 edition, June 2002, ISBN-10: 0672323699, ISBN-13: 978-0672323690

slide 3 gaius

# **Line on Line collision detection**

- is actually very easy, if we already have П implemented:
- circle circle collision detection
- circle line collision detection

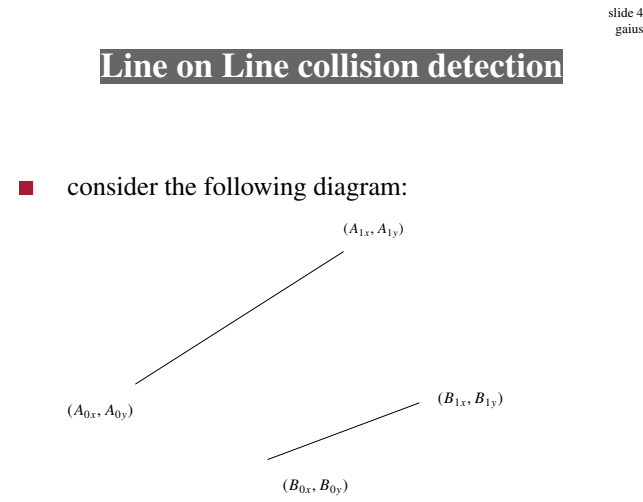

gaius

### **Line on Line collision detection**

each line has a velocity and acceleration vector г

- to find the time of next collision, we ask the  $\blacksquare$ following questions:
- what is the smallest value of time  $t \geq 0$  for the next n collision of a circle of radius 0 at
	- $\overline{\phantom{a}}$  $(A_{0x}, A_{0y})$  crossing line B
	- $\overline{\phantom{a}}$  $(A_{1x}, A_{1y})$  crossing line B
	- $(B_{0x}, B_{0y})$  crossing line A ш
	- m.  $(B_{1x}, B_{1y})$  crossing line A
- thankfully we use the circle line algorithm described  $\Box$ before
	- which in turn uses the circle circle solution  $\blacksquare$

slide 7 gaius

## **Game engine structure**

- there are many components to a game engine: (non exclusive taxonomy)
	- $\overline{\phantom{a}}$ collision detection
	- motion of objects  $\overline{\phantom{a}}$
	- contact resolution  $\overline{\phantom{a}}$
	- handling forces: gravity, friction  $\mathcal{C}^{\mathcal{A}}$
	- handling momentum: impacts, collision response  $\overline{\phantom{a}}$
	- managing different objects: springs, rigid n. objects

slide 8 gaius

## **Game engine structure**

- there are also different high level techniques
	- frame based physics  $\overline{\phantom{a}}$
	- $\overline{\phantom{a}}$ event based physics
- most games use frame based physics m,
	- $\blacksquare$ we have concentrated on event based (collision prediction)
- both have advantages and disadvantages $\Box$

 $\blacksquare$ 

F

- as long as we can compute the time of the next event
	- then we only need to alter the state (game) when Ű. an event occurs
	- principle of discrete event simulation  $\overline{\phantom{a}}$
	- can be highly efficient, and accurate  $\overline{\phantom{a}}$
	- the correct solution for modelling a game of  $\overline{\phantom{a}}$ snooker for example
- not good for implementing Rage!
	- as the Mathematics would become highly  $\overline{\phantom{a}}$ complex

event loop is very simple, here is the loop found in c/twoDsim.c

**Event based**

```
addEvent(0.0, drawFrameEvent);
addNextCollisionEvent;
while (s<t)
   {
      dt = doNextEvent();
      s = s + dt;
   }
updatePhysics(currentTime-lastCollisionTime);
lastCollisionTime = currentTime;
```
slide 11 gaius

# **Collision response**

- PGE implements six collision categories
	- moving circle hitting a fixed circle  $\overline{\phantom{a}}$
	- $\overline{\phantom{a}}$ moving circle hitting a moving circle
	- $\overline{\phantom{a}}$ moving circle hitting a fixed line
	- moving circle hitting moving line (polygon)  $\overline{\phantom{a}}$
	- moving polygon hitting fixed polygon collision m.
	- moving polygon hitting moving polygon ٠ collision
- still to do are: **The State** 
	- $\blacksquare$ rotating polygon collision prediction

slide 12 gaius

## **Collision response**

- worth noting that implementing an event based п system makes it easier to categorise the above
	- we recall that line on line collision builds upon  $\mathbb{R}^n$ line on circle and circle on circle
	- likewise if we remember this information, we  $\mathbb{R}^2$ can sometimes call the simpler collision response routines
- for example if a circle hits a fixed polygon corner
	- then we call circle hitting fixed circle of radius m. zero

#### **Response for a moving circle hitting a fixed circle**

- movable is an circle Object
- center is a coordinate which has been hit
- following code uses linear kinetic energy equation

$$
KE_{linear} = \frac{mv^2}{2}
$$

and energy is conserved:

$$
m_1v_1^2 + m_2v_2^2 = m_1v_3^2 + m_2v_4^2
$$

**Response for a moving circle hitting a fixed circle**

 $c.y = \text{module} \rightarrow c.pos.y - \text{center}.y;$  $r = sqrt(c.x*c.x+c.y*c.y)$  ;  $normalCollision.x = c.x/r$ ;  $normalCollision.y = c.y/r$  ; relativeVelocity.x = movable->vx ; relativeVelocity.y = movable->vy ;

slide 15 gaius

## **Response for a moving circle hitting a fixed circle**

 $=$   $(- (1.0+1.0)$  \* ((relativeVelocity.x \* normalCollision.x) + (relativeVelocity.y \* normalCollision.y)))/ (((normalCollision.x\*normalCollision.x) + (normalCollision.y\*normalCollision.y)) \* (1.0/movable->c.mass)) ; movable->vx := movable->vx + (j \* normalCollision.x) / mov movable->vy := movable->vy + (j \* normalCollision.y) / mo $\cdot$  slide 16 gaius

### **Response for a moving circle hitting a moving circle**

- iptr and jptr are both circles moving and have just collided
- very similar code
- David M Bourg, "Physics for Game Developers",  $\overline{\phantom{a}}$ O'Reilly Media, November 2001 see p90-97
- in both previous and next code  $\dagger$  is the impulse of the П collision

slide 20 gaius

slide 17 gaius

## **Response for a moving circle hitting a moving circle**

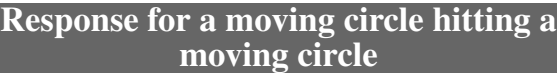

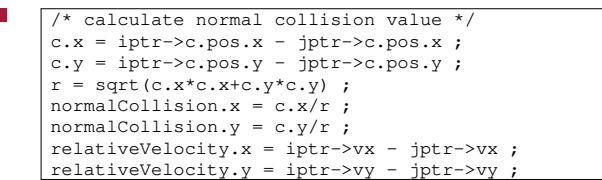

f

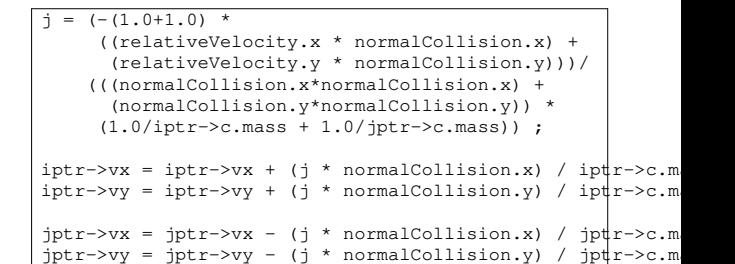

slide 19 gaius

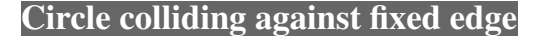

- cPtr is the circle object p1 and p2 are the coordinate pairs of the edge
- $/*$  firstly we need to find the normal to the line  $*$ sortLine(p1, p2) ; /\* p1 is left of p2, or lower than p2  $/*$  create the vector p1 -> p2 \*/  $v1 = subCoord(p2, p1)$ ; perpendiculars(v1, n1, n2) ;  $/*$  use n1  $*/$  $n1 = normaliseCoord(n1)$ ; vel = initCoord(cPtr->vx, cPtr->vy) ; vel = addCoord(scaleCoord(n1, -2.0 \* dotProd(vel, n1)), ve  $cPtr->vx = vel.x ;$  $cPtr->vy = vel.y;$

**Further reading**

- chapter 13 in
- André LaMothe, ''Tricks of the Windows Game Programming Gurus: Fundamentals of 2d and 3d Game Programming'', Sams; 2 edition, June 2002, ISBN-10: 0672323699, ISBN-13: 978-0672323690
- pages 90-97 of
- David M Bourg, ''Physics for Game Developers'', **Tale** O'Reilly Media, November 2001

### **Coursework helper script**

- $\overline{\phantom{a}}$ here is a helper script which might be useful to rebuild your pge and run test python code
- Ľ \$ **wget http://floppsie.comp.glam.ac.uk/Download/targz/run-pge-script** \$ **chmod 755 run-pge-script**
- you can use this to run frozen bubble and friends by:  $\blacksquare$
- \$ **./run-pge-script ../pge/examples/frozenbubble/frozenbubble.py** П.
- the argument to the script is the source file which will  $\overline{\phantom{a}}$ be run from the build-pge directory in Sandpit